# Wittier Webapps with RInside: Painlessly deploying R / C<sub>++</sub> Apps on the Net

#### Dirk Eddelbuettel <dirk.eddelbuettel@R-Project.org>

R/Finance 2012 Lightning Talk 12 May 2012

Dirk Eddelbuettel Wittier Webapps with Rinside

K 何 ▶ K ヨ ▶ K ヨ ▶

<span id="page-0-0"></span>B

#### Let's talk about history

Dirk Eddelbuettel [Wittier Webapps with RInside](#page-0-0)

す 御 メ オ 君 メ オ 君 メー

4 0 8

 $\equiv$  990

÷.

化重新润滑剂

 $2990$ 

Tim Berners-Lee introduces http, browsers, ... as a means for sharing data, results, and much more.

医电子 化重子

- Tim Berners-Lee introduces http, browsers, ... as a means for sharing data, results, and much more.
- Robert Gentleman and Ross Ihaka hack away on a Scheme-inspired language implementation tailored for *Programming with Data*.

← 伊 \* + ヨ \* + ヨ \*

- Tim Berners-Lee introduces http, browsers, ... as a means for sharing data, results, and much more.
- Robert Gentleman and Ross Ihaka hack away on a Scheme-inspired language implementation tailored for *Programming with Data*.

And ever since, people have tried to fuse these two.

メスラメスラメ

<span id="page-5-0"></span> $2Q$ 

#### And was has this history given us?

Start with [R](http://www.r-project.org) and add ...

 $\leftarrow$ 

御きメモメメモメー

<span id="page-6-0"></span>高山  $2990$ 

Start with [R](http://www.r-project.org) and add ... a veritable alphabet soup:

- html, xml, css, ...
- $\bullet$  cgi, ajax, javascript, websockets, ...
- xml, json, yaml, ...
- wdsl, soap, dom, ...
- $\bullet$  java, perl, python, php, ruby, ...

 $290$ 

€

Start with [R](http://www.r-project.org) and add a veritable alphabet soup:

- html, xml, css, ...
- **c** cgi, ajax, javascript, websockets, ...
- xml, json, yaml, ...
- wdsl, soap, dom, ...
- $\bullet$  java, perl, python, php, ruby, ...

Did anybody actually *enjoy* writing webapps this way?

<span id="page-8-0"></span> $2Q$ 

## And was has this history given us?

Start with [R](http://www.r-project.org) and add a veritable alphabet soup:

- html, xml, css, ...
- **c** cgi, ajax, javascript, websockets, ...
- xml, json, yaml, ...
- wdsl, soap, dom, ...
- $\bullet$  java, perl, python, php, ruby, ...

Did anybody actually *enjoy* writing webapps this way?

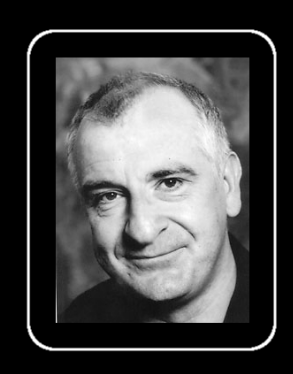

In the beginning, the Universe was created. This has made a lot of people very angry and has been widely regarded as a bad move.

-Douglas Adams

Image source: <http://i.imgur.com/IFIFb.jpg>

<span id="page-9-0"></span> $290$ 

My focus here in on combining C++ and R into applications. But how do I connect these to the Web?

- When I was researching this issue I still looked at the wrong place: [Wikipedia on JavaScript frameworks](http://en.wikipedia.org/wiki/Comparison_of_JavaScript_frameworks)
- A better answer lurked here: [Wikipedia on Web Application](http://en.wikipedia.org/wiki/Comparison_of_web_application_frameworks) **[Frameworks](http://en.wikipedia.org/wiki/Comparison_of_web_application_frameworks)**
- Years ago a sharp colleague implemented remote control of co-located 'bots' (essentially lean and mean headless C++ applications) via an *embedded web interface*

This lead to [Wt](http://en.wikipedia.org/wiki/Wt_(web_toolkit)) aka "witty".

<span id="page-10-0"></span>イ伊 トメ ヨ トメ ヨ トー

## Key features of Wt

A fuller discussion / list is on the [Wt homepage,](http://www.webtoolkit.eu/wt) but in short:

- Automatic graceful degradation and progressive enhancement
- Supports server-initiated events (comet programming)
- A unified rendering API (SVG/HTML5 canvas/VML)
- **Both client-side and server-side validation**
- Various security features to avoid Cross-site scripting and CSRF vulnerabilities.
- Includes a compact, modern C++ ORM layer (Wt::Dbo)
- Uses WebSockets if available for communication between client and server, with fallbacks to Ajax or plain web pages

Source: [http://en.wikipedia.org/wiki/Wt\\_\(web\\_toolkit\)](http://en.wikipedia.org/wiki/Wt_(web_toolkit))

**≮ロ ▶ ⊀ 御 ▶ ⊀ ヨ ▶ ⊀ ヨ ▶** 

÷.  $QQ$  A more *personal* list:

- Zero effort installation on Debian / Ubuntu as Wt is packaged, and packaged well.
- A number of rather nice examples are included, and even the Wt website itself is written as a Wt /  $C_{++}$  app.
- Plenty of Doxygen-generated documentation on the API.
- **Good mailing list support**

It is really easy to get going.

伊 ▶ イヨ ▶ イヨ ▶

#### So going from this Qt app ...

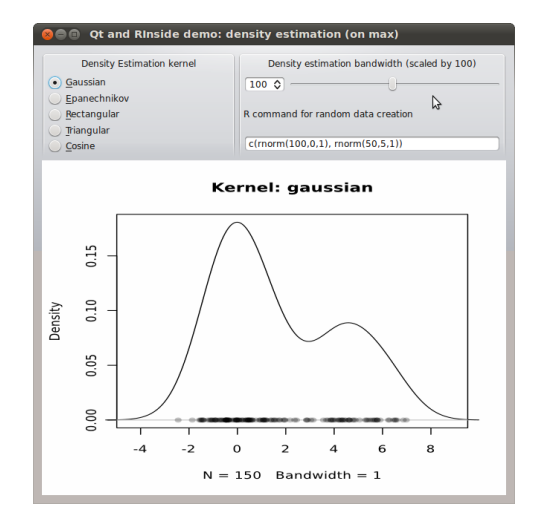

K ロ ▶ K @ ▶ K 할 ▶ K 할 ▶ 이 할 → 9 Q @

### ... to this Wt app is really painless

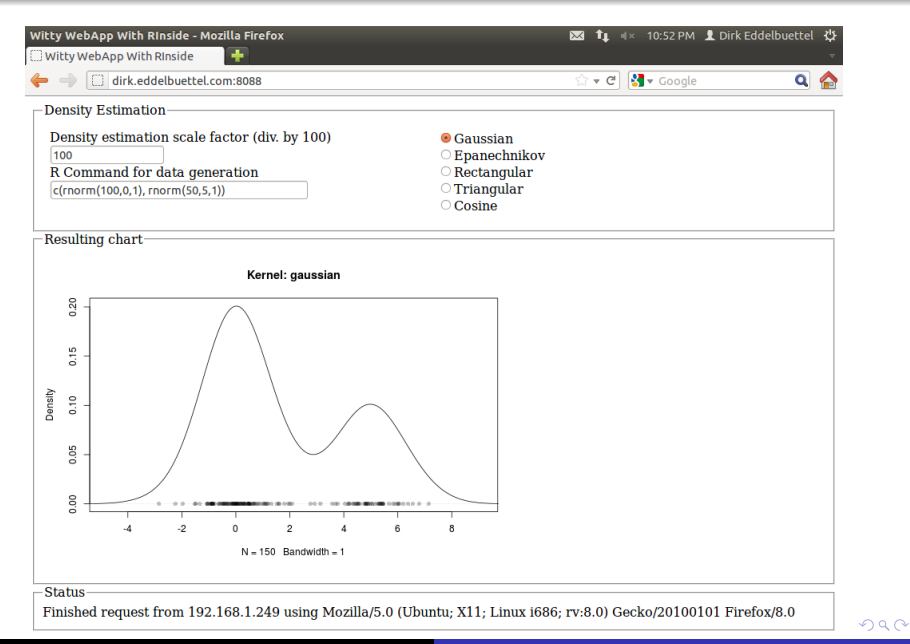

#### ... and even a dressier one with CSS and XML

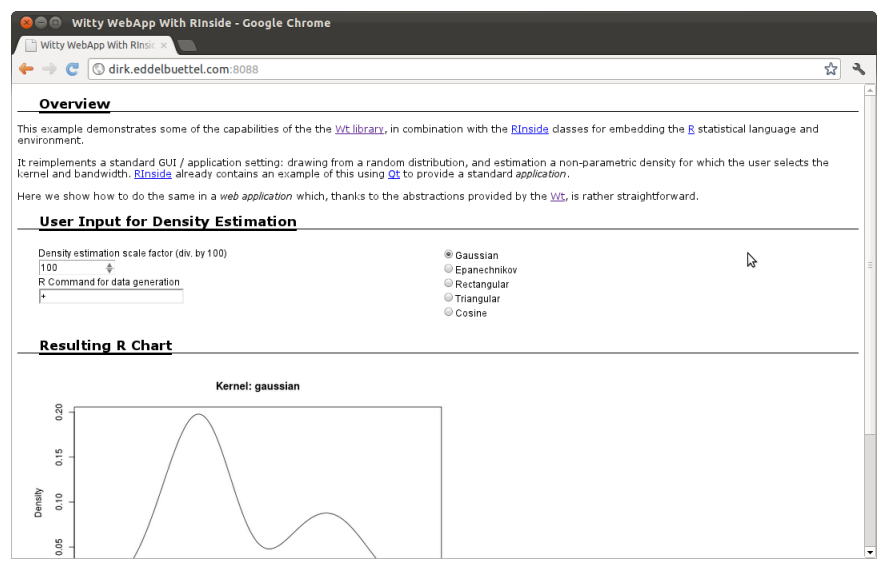

4 0 8

個→ イミ→ イミ→ ニミーのなべ

These points are mostly [RInside](http://dirk.eddelbuettel.com/code/rinside.html) issues:

- Single instance of R via RInside—so in the example, all 'session-specific data' goes back and forth to clients.
- **Possibly cache it based on a per-client hash map cookie**
- $\bullet$  Or rather look into making RInside  $f \circ r$ k () on new connections (as e.g. Rserve does).
- Currently no error recovery, so each eval() should probably be wrapped in a  $try/catch$  block.

伊 ▶ イヨ ▶ イヨ ▶

 $2Q$ 

- **•** The Wt toolkit is available and documented at <http://www.webtoolkit.eu/wt>.
- Rinside is available via CRAN and [http:](http://dirk.eddelbuettel.com/code/rinside.html) [//dirk.eddelbuettel.com/code/rinside.html](http://dirk.eddelbuettel.com/code/rinside.html); the sources contain the Qt and Wt examples shown here.
- We mention Rcpp too as RInside relies heavily on it: available via CRAN and at [http:](http://dirk.eddelbuettel.com/code/rcpp.html)

[//dirk.eddelbuettel.com/code/rcpp.html](http://dirk.eddelbuettel.com/code/rcpp.html).

<span id="page-17-0"></span>つへへ